## TOOVIL 巴士7512C的服務時間表和線路圖

## B 7512C 建國客運站 Jianguo Bus Terminal The Tumber of Tumber

巴士7512C((建國客運站 Jianguo Bus Terminal))僅有一條行車路線。工作日的服務時間為: (1) 建國客運站 Jianguo Bus Terminal: 24小时 使用Moovit找到巴士7512C離你最近的站點,以及巴士7512C下班車的到站時間。

## 方向**:** 建國客運站 **Jianguo Bus Terminal** 4 站 [查看服務時間表](https://moovitapp.com/_new__taipei___%E5%8F%B0%E5%8C%97%E6%96%B0%E5%8C%97-3843/lines/7512C/170792966/7318077/zh-tw?ref=2&poiType=line&customerId=4908&af_sub8=%2Findex%2Fzh-tw%2Fline-pdf-_New__Taipei___%25E5%258F%25B0%25E5%258C%2597%25E6%2596%25B0%25E5%258C%2597-3843-2666409-170792966&utm_source=line_pdf&utm_medium=organic&utm_term=%E5%BB%BA%E5%9C%8B%E5%AE%A2%E9%81%8B%E7%AB%99%20Jianguo%20Bus%20Terminal)

新營站 Xinying Station

楠梓站 Nanzi Station

捷運技擊館站 Mrt Martial Arts Stadium Station

建國客運站 Jianguo Bus Terminal

## 巴士**7512C**的服務時間表

往建國客運站 Jianguo Bus Terminal方向的時間表

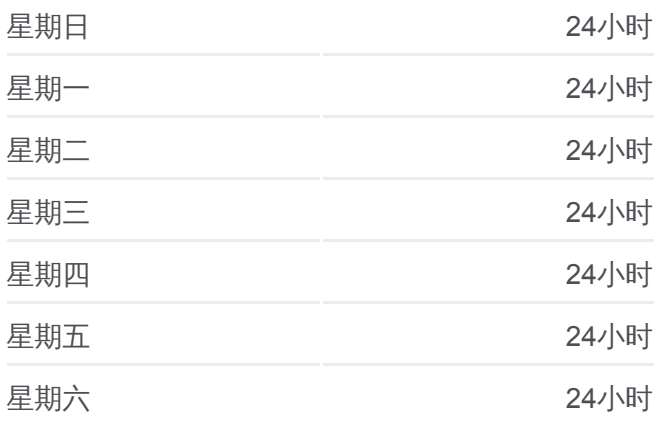

巴士**7512C**的資訊 方向**:** 建國客運站 Jianguo Bus Terminal 站點數量**:** 4 行車時間**:** 75 分 途經車站**:**

巴士7512C[的線路圖](https://moovitapp.com/_new__taipei___%E5%8F%B0%E5%8C%97%E6%96%B0%E5%8C%97-3843/lines/7512C/170792966/7318077/zh-tw?ref=2&poiType=line&customerId=4908&af_sub8=%2Findex%2Fzh-tw%2Fline-pdf-_New__Taipei___%25E5%258F%25B0%25E5%258C%2597%25E6%2596%25B0%25E5%258C%2597-3843-2666409-170792966&utm_source=line_pdf&utm_medium=organic&utm_term=%E5%BB%BA%E5%9C%8B%E5%AE%A2%E9%81%8B%E7%AB%99%20Jianguo%20Bus%20Terminal)

你可以在moovitapp.com下載巴士7512C的PDF服務時間表和線路圖。使用 Moovit [應用程式查](https://moovitapp.com/_new__taipei___%E5%8F%B0%E5%8C%97%E6%96%B0%E5%8C%97-3843/lines/7512C/170792966/7318077/zh-tw?ref=2&poiType=line&customerId=4908&af_sub8=%2Findex%2Fzh-tw%2Fline-pdf-_New__Taipei___%25E5%258F%25B0%25E5%258C%2597%25E6%2596%25B0%25E5%258C%2597-3843-2666409-170792966&utm_source=line_pdf&utm_medium=organic&utm_term=%E5%BB%BA%E5%9C%8B%E5%AE%A2%E9%81%8B%E7%AB%99%20Jianguo%20Bus%20Terminal)詢台北的巴士到站時間、列車時刻表以及公共交通出行指 南。

**關於[Moovit](https://editor.moovitapp.com/web/community?campaign=line_pdf&utm_source=line_pdf&utm_medium=organic&utm_term=%E5%BB%BA%E5%9C%8B%E5%AE%A2%E9%81%8B%E7%AB%99%20Jianguo%20Bus%20Terminal&lang=en)** · MaaS[解決方案](https://moovit.com/maas-solutions/?utm_source=line_pdf&utm_medium=organic&utm_term=%E5%BB%BA%E5%9C%8B%E5%AE%A2%E9%81%8B%E7%AB%99%20Jianguo%20Bus%20Terminal) · [城市列表](https://moovitapp.com/index/zh-tw/%E5%85%AC%E5%85%B1%E4%BA%A4%E9%80%9A-countries?utm_source=line_pdf&utm_medium=organic&utm_term=%E5%BB%BA%E5%9C%8B%E5%AE%A2%E9%81%8B%E7%AB%99%20Jianguo%20Bus%20Terminal) · Moovit社群

© 2024 Moovit - 保留所有權利

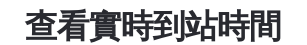

 $\Box$  Web App  $\bullet$  App Store

**Coogle Play**